### **Prof. Dr.-Ing. Rainer Ose**

**Elektrotechnik für Ingenieure** − **Grundlagen** − **6. Auflage, 2020**

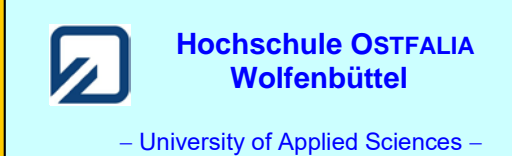

**Lösung der Übungsaufgabe ÜA\_2\_8.4.A:** 

• **Berechnung der Zweigströme:** (Zählpfeile nach rechts)

$$
\underline{I}_1 = \frac{U_{AB}}{R_1 + R_3 + j\omega L_2} = \frac{15}{80 + j60} \text{mA} = 150 \text{ mA} \cdot \text{e}^{-j37^\circ}
$$

$$
\underline{I}_4 = \frac{\underline{U}_{AB}}{R_4 + R_5 / \frac{1}{j\omega C_6}} = \frac{15}{100 - j75} mA = 120 mA \cdot e^{j37^\circ}
$$

• **Berechnung aller Spannungen über den einzelnen BE:** (Zählpfeile nach rechts)

$$
\underline{U}_1 = \underline{I}_1 \cdot R_1 = 150 \,\text{mA} \cdot \text{e}^{-j37^\circ} \cdot 40 \,\Omega = 6 \,\text{V} \cdot \text{e}^{-j37^\circ}
$$
\n
$$
\underline{U}_2 = \underline{I}_1 \cdot jX_2 = 150 \,\text{mA} \cdot \text{e}^{-j37^\circ} \cdot j60 \,\Omega = 9 \,\text{V} \cdot \text{e}^{+j53^\circ}
$$
\n
$$
\underline{U}_3 = \underline{I}_1 \cdot R_3 = 150 \,\text{mA} \cdot \text{e}^{-j37^\circ} \cdot 40 \,\Omega = 6 \,\text{V} \cdot \text{e}^{-j37^\circ}
$$
\n
$$
\underline{U}_4 = \underline{I}_4 \cdot R_4 = 120 \,\text{mA} \cdot \text{e}^{j37^\circ} \cdot 25 \,\Omega = 3 \,\text{V} \cdot \text{e}^{j37^\circ}
$$
\n
$$
\underline{U}_{56} = \underline{I}_4 \cdot R_5 / / \frac{1}{j\omega C_6} = 120 \,\text{mA} \cdot \text{e}^{j37^\circ} \cdot \frac{150 \,\Omega}{\sqrt{2}} \cdot \text{e}^{-j45^\circ} = 12,73 \,\text{V} \cdot \text{e}^{-j8^\circ}
$$

• **Berechnung der Spannung über dem Querzweig der Brücke:** (Zählpfeil vorgegeben!)

Maschensatz:

$$
\underline{U}_1 + \underline{U}_2 - \underline{U}_{EF} - \underline{U}_4 = 0
$$
\n
$$
\underline{U}_1 + \underline{U}_2 - \underline{U}_{EF} - \underline{U}_4 = 0
$$
\n
$$
\underline{U}_1 + \underline{U}_2 - \underline{U}_4
$$
\n
$$
\underline{U}_1 + \underline{U}_2 - \underline{U}_4 = 0
$$
\n
$$
\underline{U}_1 + \underline{U}_2 - \underline{U}_4 = 0
$$

Bild ÜA\_2\_8.4.A\_1: Anwendung des Maschensatzes

$$
\underline{U}_{\text{EF}} = \underline{I}_1 (R_1 + j\omega L_2) - \underline{I}_4 R_4 = 10,82 \text{ V} \cdot \text{e}^{\text{j}19,3^\circ} - 3 \text{ V} \cdot \text{e}^{\text{j}37^\circ} = 10,2 \text{ V} + \text{j}3,58 \text{ V} - 2,4 \text{ V} - \text{j}1,81 \text{ V}
$$
  

$$
\underline{U}_{\text{EF}} = 7,8 \text{ V} + \text{j}1,76 \text{ V} = 8,0 \text{ V} \text{e}^{\text{j}13^\circ}
$$

Mit den berechneten Spannungen wird nun das Zeigerbild mit  $U_{AB}$  als Bezugszeiger konstruiert.

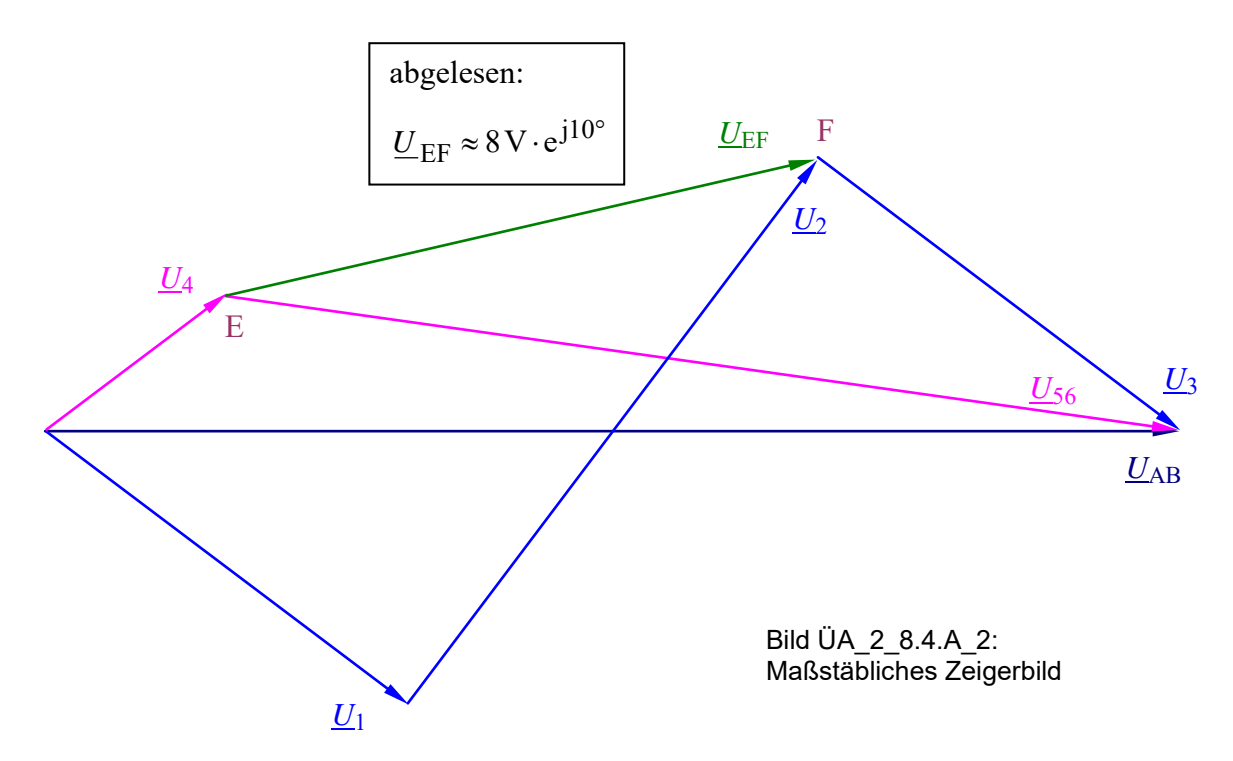

### • **Probe der Zahlenwerte über eine PSPICE-Simulation (siehe auch [11] – Abschn. 1.3.3):**

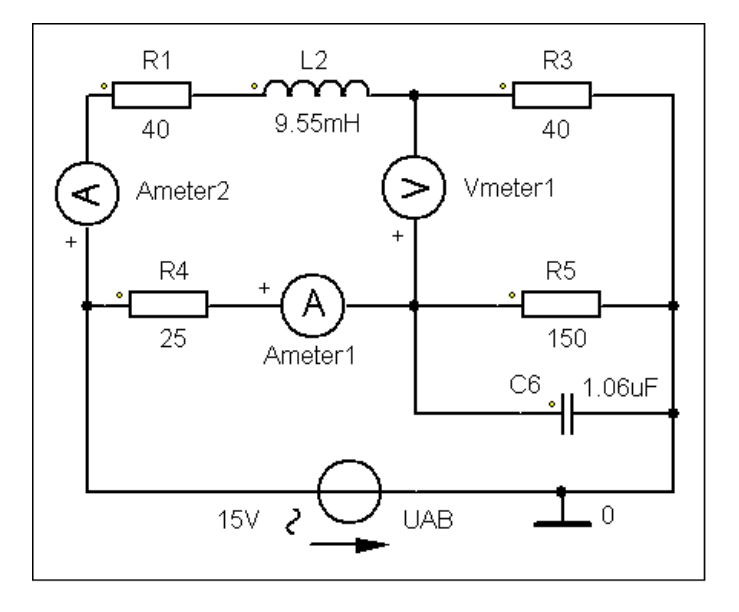

Für die Simulation wird eine Betriebsfrequenz von  $f = 1$  kHz gewählt:

⇒ AC-Sweep mit einer festen Frequenz!

Zur Messung der beiden Zweigströme und der Brückenspannung kommen die Messgeräte AC\_Ameter und AC\_Vmeter zum Einsatz.

Die Messergebnisse können im PROBE-Fenster unter > watch < oder im Output-File (siehe Auszug unten) abgelesen werden. Die Probe stimmt!

Bild ÜA\_2\_8.4.A\_3: Simulationsschaltung

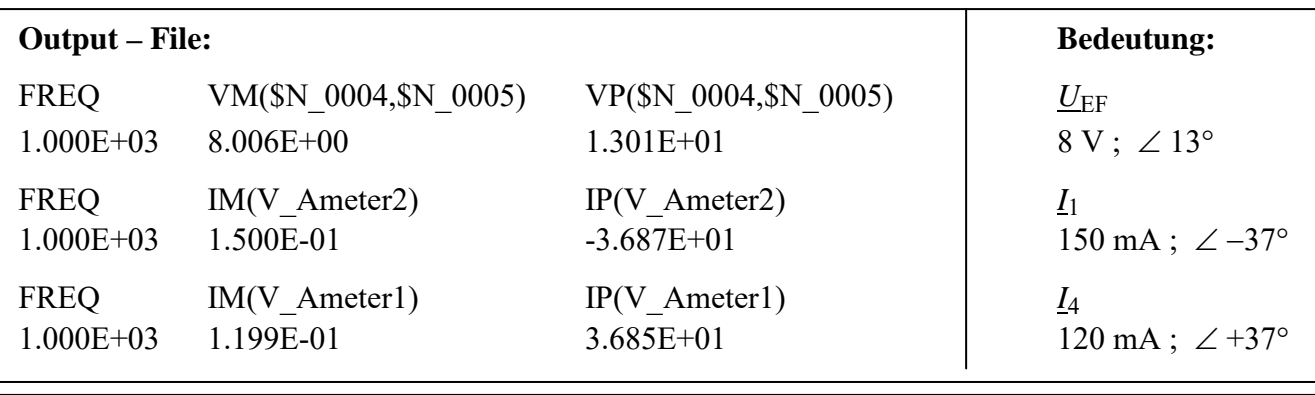

Ende dieser Lösung

# **Zusatzaufgabe:**

Berechnen Sie den Innenwiderstand zwischen den Punkten E und F und bestimmen Sie über *U*EF den Kurzschlussstrom.

# *Lösung*:

Zur Bestimmung des Innenwiderstandes muss die Spannungsquelle ( $U_{AB}$ ) kurzgeschlossen werden.

$$
\underline{Z}_1 = (R_1 + jX_2) / R_3 + R_4 / R_5 / jX_6 = [(40 + j60) / 40 + 25 / 150 / (-j150)] \Omega
$$
  
\n
$$
\underline{Z}_{123} = [(40 + j60) / 40] \Omega = 28,84 \Omega \cdot e^{-j19,4^{\circ}}
$$
  
\n
$$
\underline{Z}_{456} = [25 / 150 / (-j150)] \Omega = [25 / / (75 - j75)] \Omega = 21,21 \Omega \cdot e^{-j8,1^{\circ}}
$$
  
\n
$$
\underline{Z}_i = \underline{Z}_{123} + Z_{456} = (27,2 + j9,58) \Omega + (21 - j2,99) \Omega = (48,2 + j6,59) \Omega = 48,56 \Omega \cdot e^{-j7,79^{\circ}}
$$
  
\n
$$
\underline{L}_K = \frac{\underline{U}_{EF}}{\underline{Z}_i} = \frac{8,0 \text{ V} \cdot e^{j13^{\circ}}}{48,65 \Omega \cdot e^{j7,79^{\circ}}} \approx 164,44 \text{ mA} \cdot e^{j5,2^{\circ}}
$$

# • **Probe der Zahlenwerte über eine PSPICE-Simulation (siehe auch [11] – Abschn. 1.3.3):**

In der Schaltung des Bildes ÜA\_2\_8.4.A\_3 wird das Vmeter\_1 durch ein Ameter\_3 (+ an E) ersetzt.

Das Messergebnis für den Kurzschlussstrom kann im PROBE-Fenster unter > watch < oder im Output-File (siehe nachfolgenden Auszug) abgelesen werden. Die Probe stimmt!

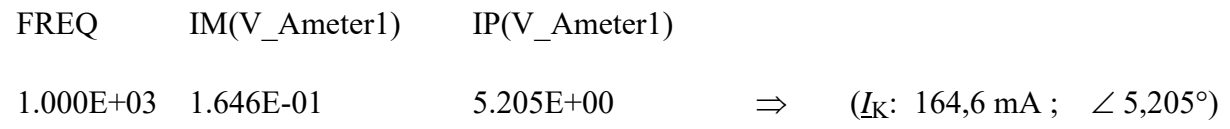

*Hinweis*: Aufgaben mit vergleichbaren Inhalten finden Sie im: Übungsbuch [14] – Berechnungsbeispiele 8.6 bis 8.8.

Ende der zusätzlichen Lösung